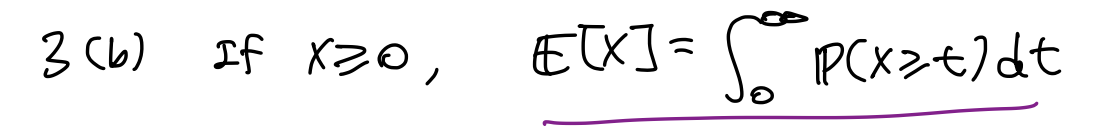

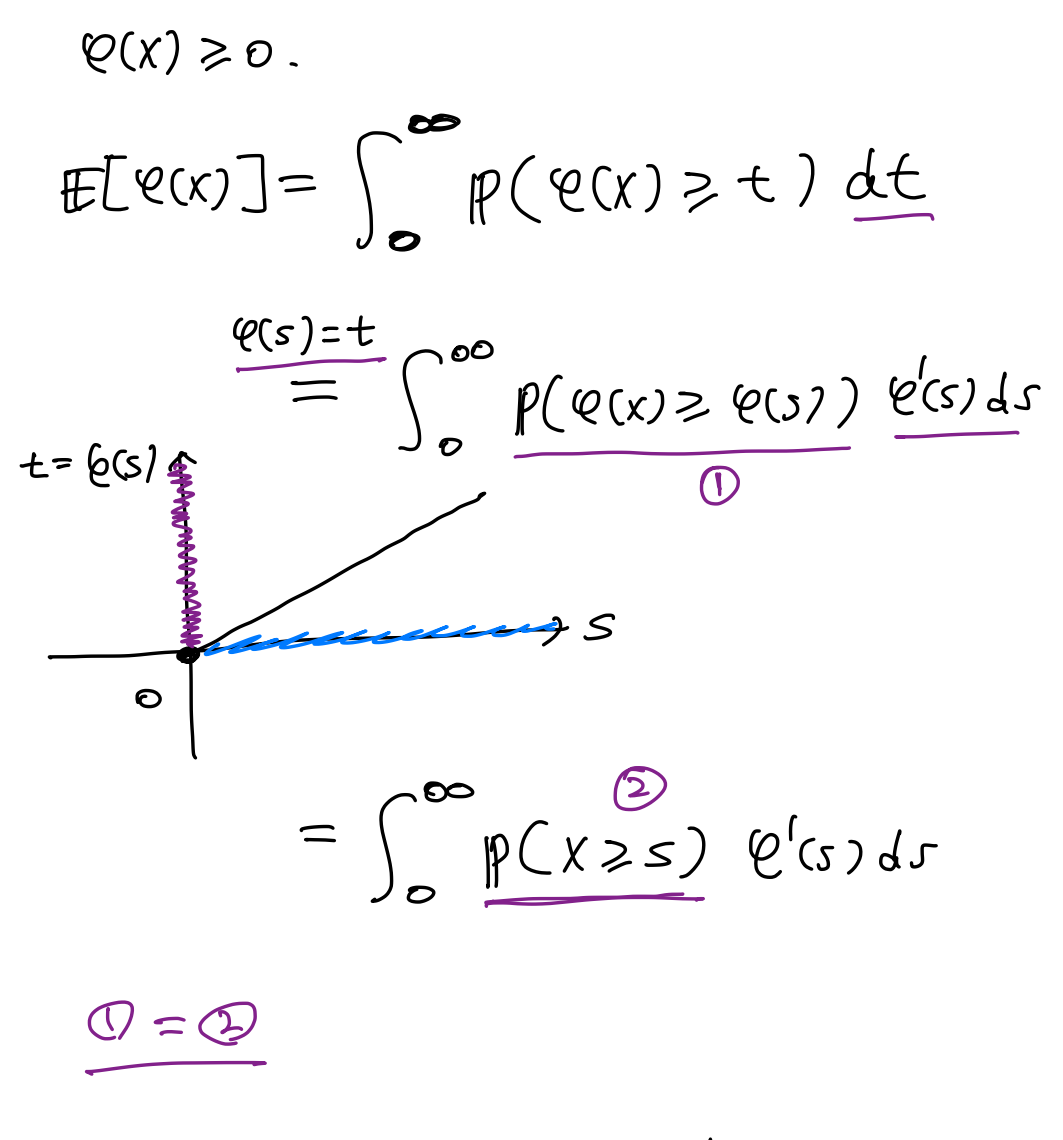

3. (c) Counterexample!

 $3(a)$   $xz0.$   $x \sim p$  $E[x] = \int_{0}^{\infty} P(xz+1)dt$  $\frac{pfs}{\sqrt{1-p}}$   $f(x\geqslant t) = \int_{+}^{\infty} p(x) dx$  $\int_{0}^{\infty} P(xz+t) dt = \int_{0}^{\infty} \left| \int_{0}^{\infty} p(x) dx \right| dt$  $=$   $\int_{0}^{\infty}$   $\int_{0}^{\infty}$   $\int_{0}^{\infty} f(t)dx dx$  dt  $\text{I}_{\text{max}} = \begin{cases} 1 & \text{max} \end{cases}$  $\begin{pmatrix} 0 & 0 & \omega \end{pmatrix}$ Ficulation =  $\int_{0}^{\infty} \int_{0}^{\infty} 1(t \le x)^{p(x)} dt dx$ 

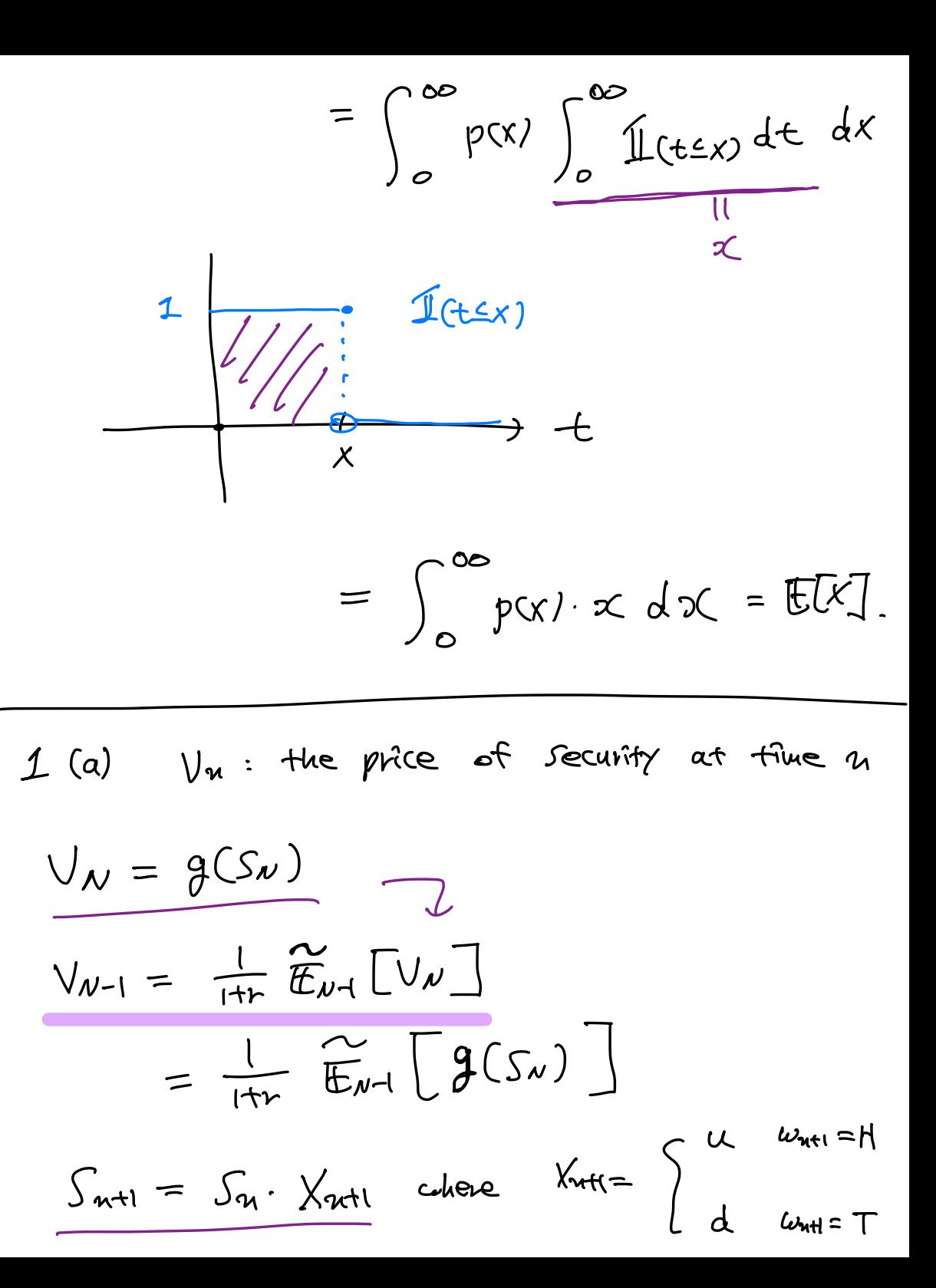

 $=\frac{1}{1+r} \widetilde{E}_{N1} \int g(\underline{S}_{N1} \cdot \underline{X}_{N})$ 

 $=$  $\frac{1}{H}$   $h(S_{\nu-1})$  $h(x) = \mathbb{E}[g(x \cdot x_{\nu})]$  $= 9(x \cdot \alpha) \cdot \beta + 9(x \cdot d) \cdot \beta$ 

Colene

=  $\frac{1}{(4r)}$   $\left[ \frac{1}{2}(u \cdot S_{xx}) \cdot \tilde{p} + \frac{1}{2}(d \cdot S_{x-1}) \cdot \frac{1}{8} \right]$  $\therefore V_{N-1} = \frac{1}{1+r} \left[ g(u \cdot s_{N-1}) \cdot \frac{N}{p} + g(s_{N-1}) \cdot \frac{S}{p} \right]$ 

 $=$   $\int_{\mathbf{A}^{-1}} (S_{\mathbf{A}^{-1}})$ 

" formula for fu"

 $f_{nt}(x) = \frac{1}{1+r} [g(ux)/\tilde{p} + g(dx)/\frac{v}{r}]$ 

 $V_{\nu-2} = \frac{1}{1+\nu} \widetilde{E}_{\nu-2} \left[ V_{\nu-1} \right]$  $=\frac{1}{1+r}\widetilde{\bigoplus}_{\omega_{2}}\bigl[\int_{\omega_{1}}\bigl(S_{\omega_{1}}\bigr)\bigr]$  $11$ = … = " ~  $S.(a)$   $\forall$   $\sim$   $N(e,1)$ ,  $g(x)=E[(e^{x^2}-k)^2]$  $g(x) = \mathbb{E} \left[ \left( \mathcal{C}^{x+f} - k \right) \cdot \mathbb{1} \left( e^{x+f} - k \geq 0 \right) \right]$  $750 = x \cdot 11(x>0)$  $x_t =$   $\left\langle \right.$  $x < 0$ =  $\int_{-\infty}^{\infty} (e^{x+y}k) \cdot 11(e^{x+y}k) \cdot \frac{e^{x}}{\sqrt{2\pi}} dy$ 

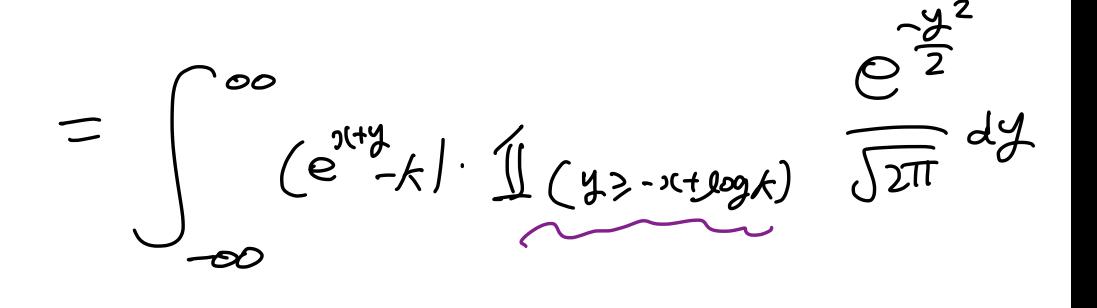

 $(1)$  y  $2$  -  $1 + 1$  at  $e^{2\tau t}$ 

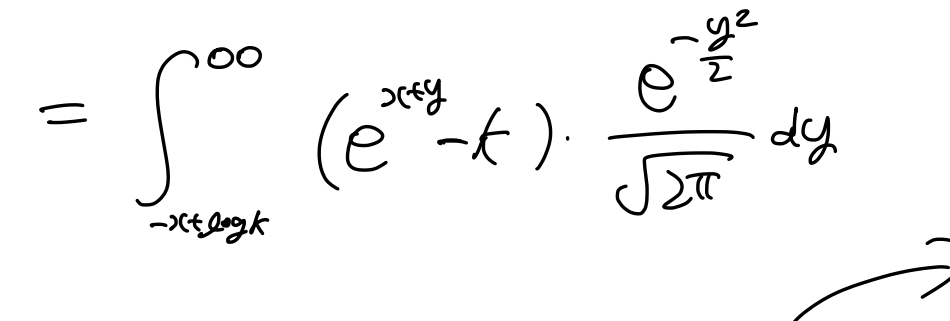

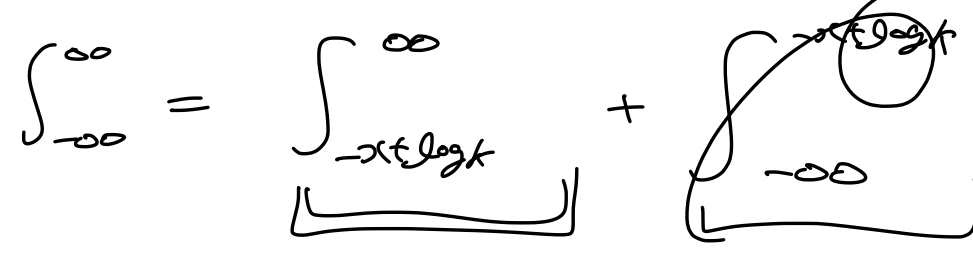

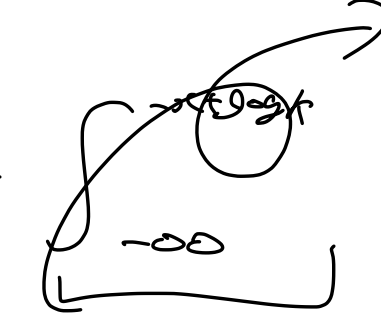

 $=\int_{x+y=0}^{\infty}e^{x+y}\frac{e^{-\frac{x}{2}}}{\sqrt{2\pi}}d\gamma-k\int_{x+y=0}^{\infty}\frac{e^{-\frac{x}{2}}}{\sqrt{2\pi}}d\gamma$  $=$  \$  $\cdot$  N( $\triangle$ )  $=$  N (2(-logk)

 $S.(b) \times \times \sim \omega(c.1)$ .  $X \times \sim \omega$  Tude pendent  $E[(e^{x+x}-k)]$   $\mid$   $\times$ =  $E[ e^{x+t} - k] + | S(x) |$ Tud. Lem.  $= 9(X)$  chere  $g(x) = E(C^{x+Y} - k) +$  $E\left[ e^{x+y}-k\right] + |x| \left( w\right) = 9(x\omega)$ 

4 (a)  $w_{\xi} = w_{\xi} - w_{\xi} + w_{\xi}$ 

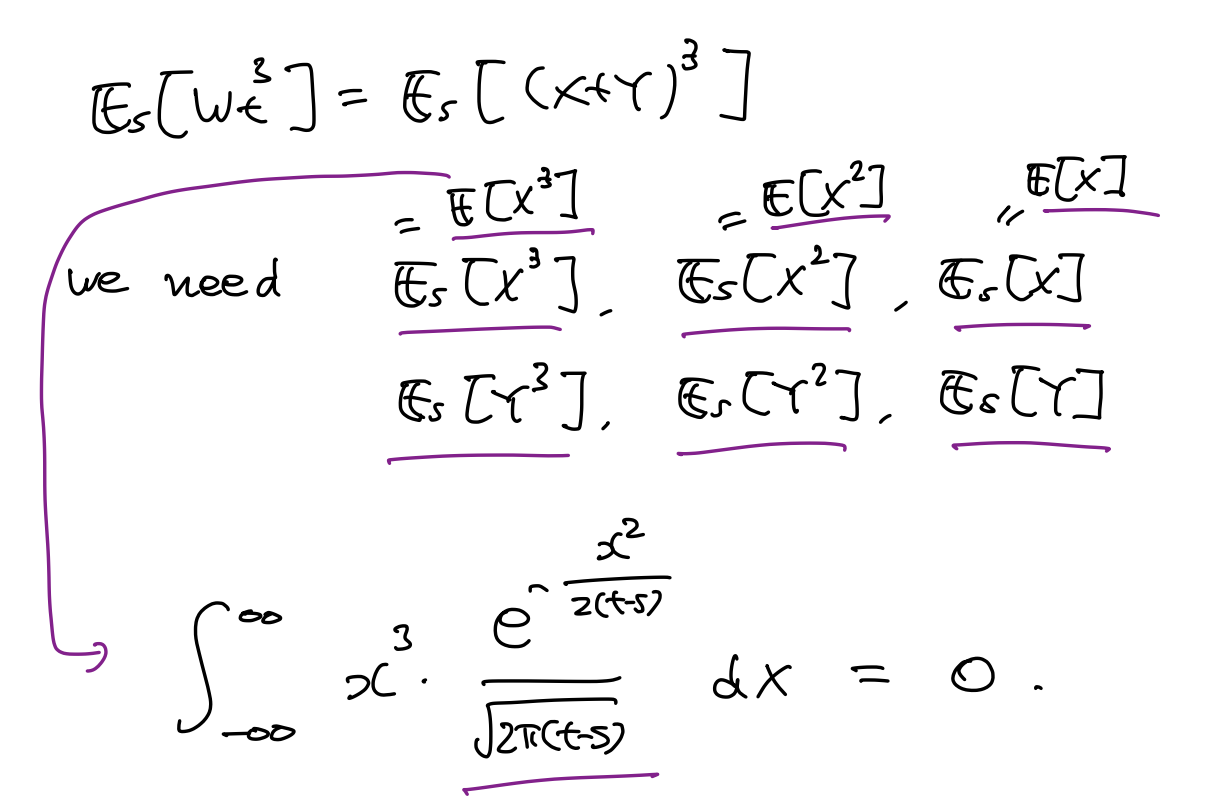

 $2.(\alpha)$  $\lambda \cdot \mathbb{1}_{(x > \lambda)} \leq |x|$ , 200  $\Rightarrow$   $\lambda^{p}$ .  $\mathcal{L}(k > \lambda) \leq |x|^{p}$ , p20

 $V_o = \oint (V, (0) + V, (0))$ <br>  $V_2(0) = V_2(0) = V_2(0) - V_1(0)$